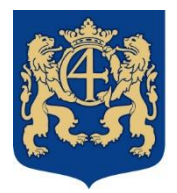

## **Kristianstads** kommun

2022-01-04 Sida **1** av **1**

# Edlevo app Frånvaroanmälan

Frånvaroanmälan för barn och elev ska registreras innan skoldagen eller verksamheten börjar, av vårdnadshavare via Edlevo app. Du kan bara sjukanmäla ditt barn en dag i taget, idag eller imorgon.

När eleven fyller 18 år kan du som vårdnadshavare inte längre frånvaroanmäla ditt barn. Myndiga elever på gymnasiet frånvaroanmäler sig själva.

Gäller det ansökan om ledighet skola är hänvisning till [www.kristianstad.se](http://www.kristianstad.se/) vid e-tjänster. Förskola och fritidshem registreras via barnschema i Edlevo app. På aktuell vecka markeras ledig hel vecka eller vid enstaka dagar lämnar du aktuell dag tom (inga tider). Mer information finns på [www.kristianstad.se/registrerabarnschema](http://www.kristianstad.se/registrerabarnschema)

### **Frånvaroanmälan**

Inom Edlevo app väljer du frånvaro och markerar det/de barn som ska frånvaroanmälas. Du kan välja

- Heldag samt idag eller imorgon.
- Tidsbestämd som är del av dag där du anger datum och klockslag för frånvaron.

Har ditt barn fritidshemsplacering och frånvaroanmälan görs för heldag blir det frånvaro både för skolan och för fritidshem. Gäller frånvaro endast fritidshem ska tidsbestämd frånvaro väljas och skriv in aktuella fritidshemstider.

#### **Anmäld frånvaro**

Här kan du se vilken frånvaro som gjorts för dina barn. Gäller frånvaroanmälan idag eller i framtiden kan du radera den anmälda frånvaron genom att klicka på soptunnan.

#### **Rapporterad frånvaro**

Här syns frånvaron och är det skola visas giltig frånvaro och ogiltig frånvaro.

#### **Meddelande till förskola eller fritidshem**

Inom Edlevo app finns tillgång till att skicka meddelande till förskolan eller fritidshemmet genom att trycka på plustecknet och under rubriken informationsmeddelande markera vilket barn det gäller. Tryck vidare på knappen nere i högra hörnet för att skriva ditt meddelande och skicka iväg. Meddelandet visas i närvaroöversikten för pedagoger inom förskolan eller fritidshemmet.